## **DAFTAR GAMBAR**

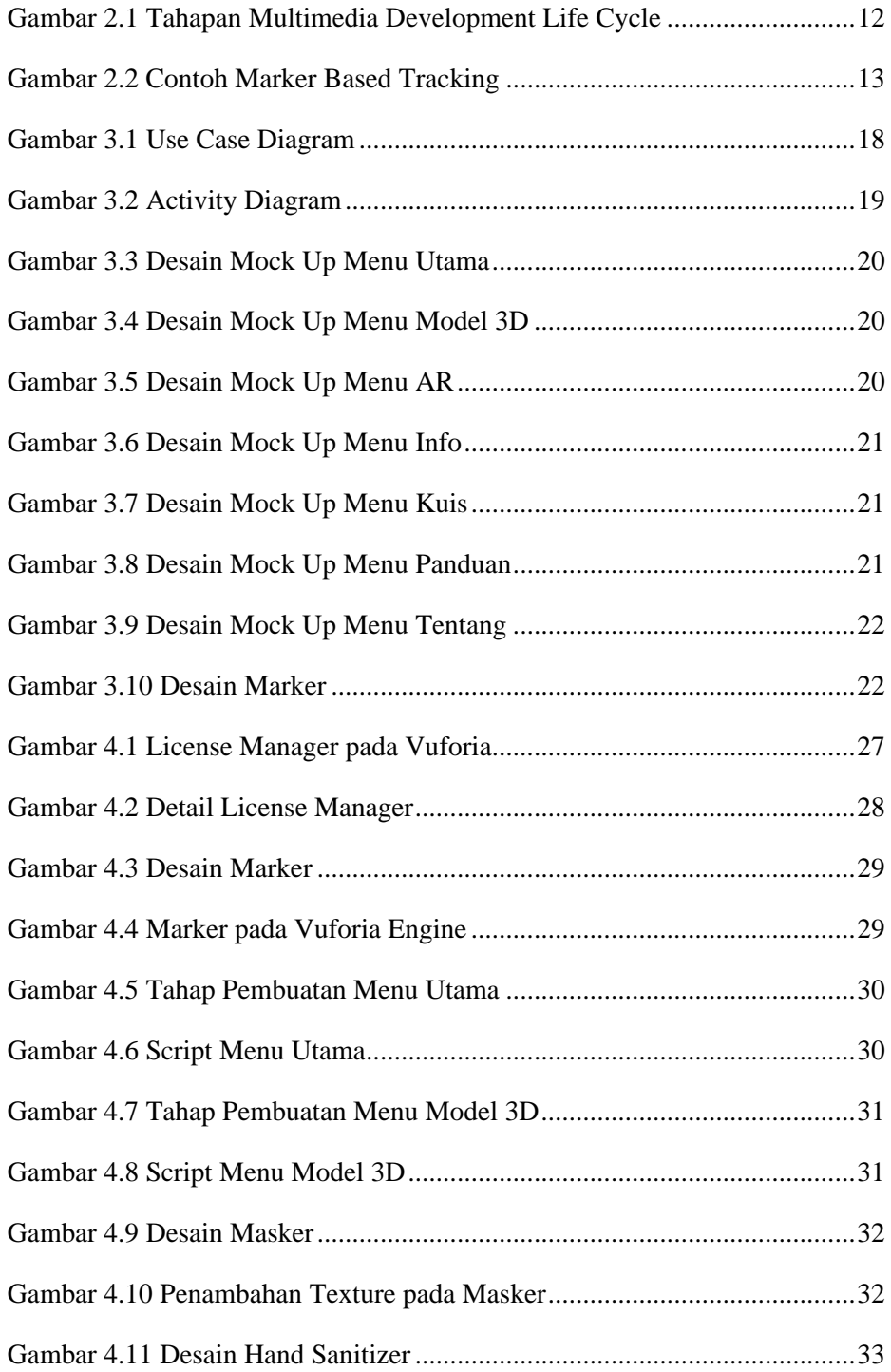

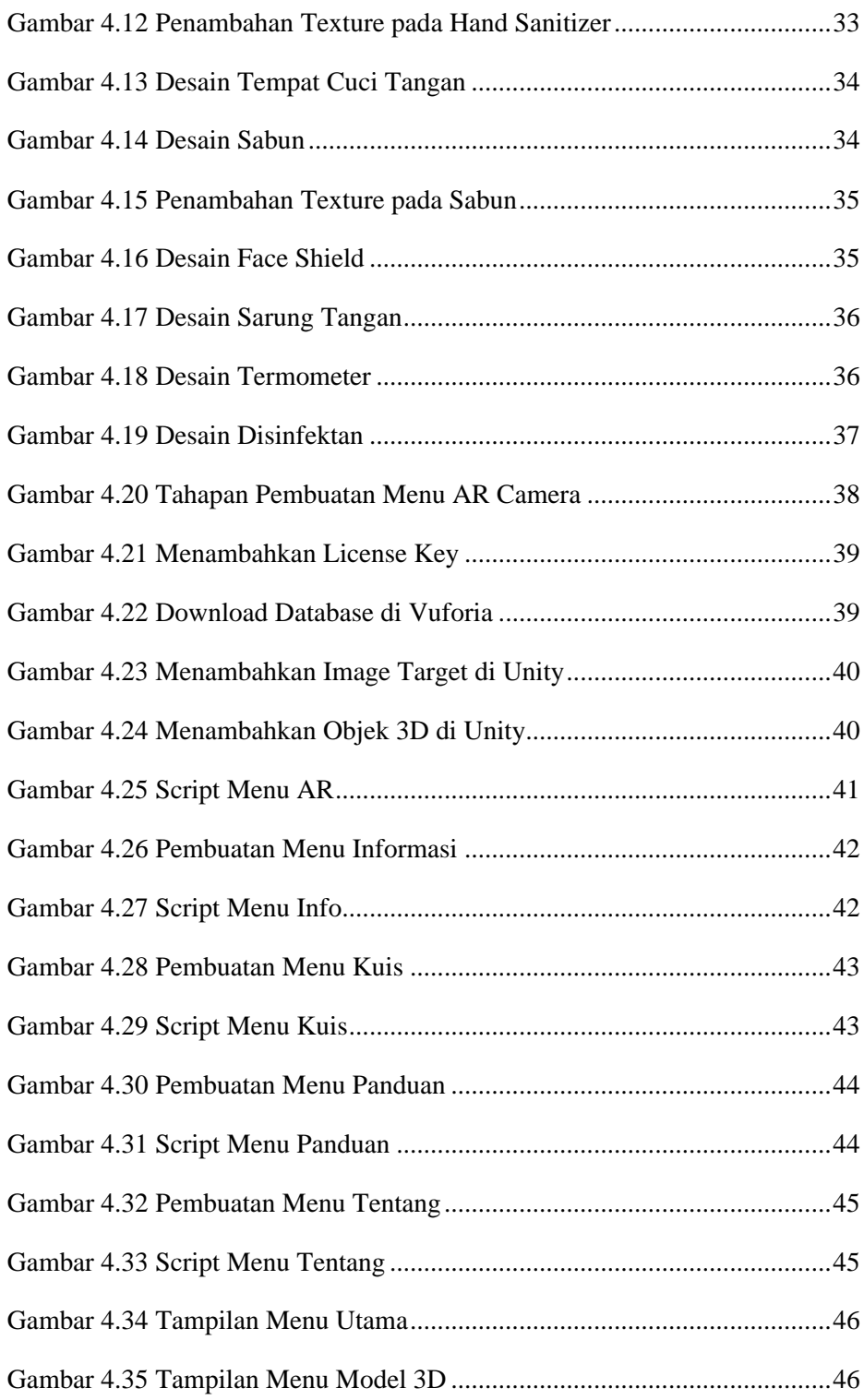

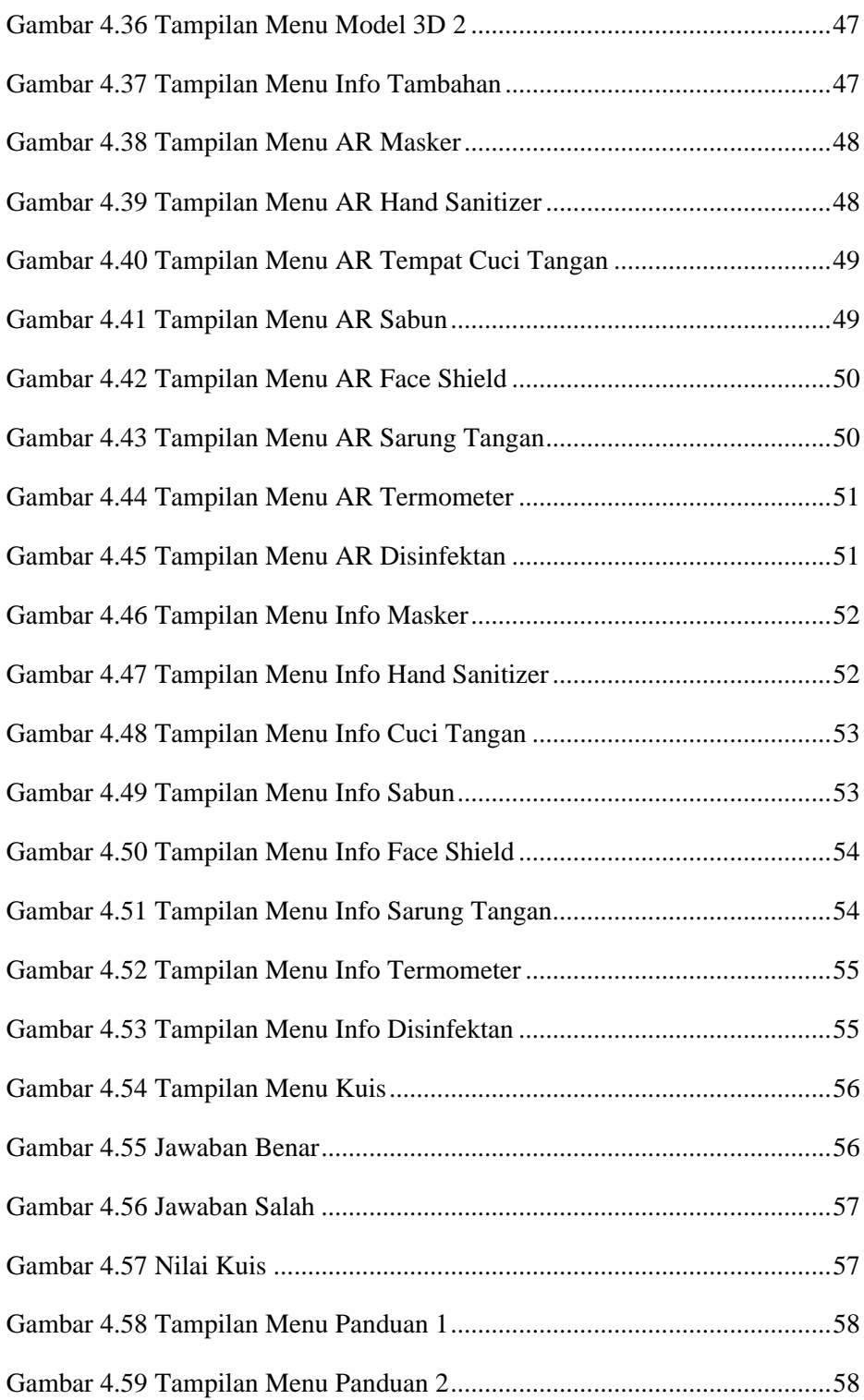

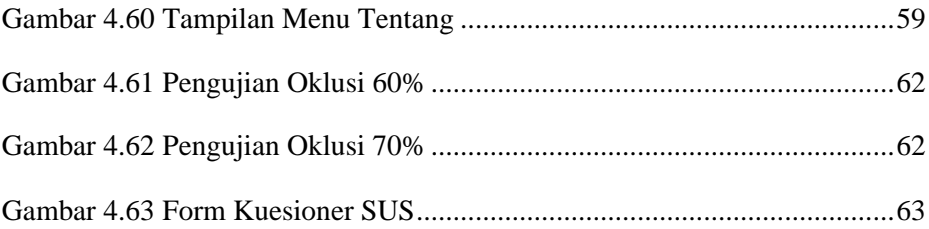

## **DAFTAR TABEL**

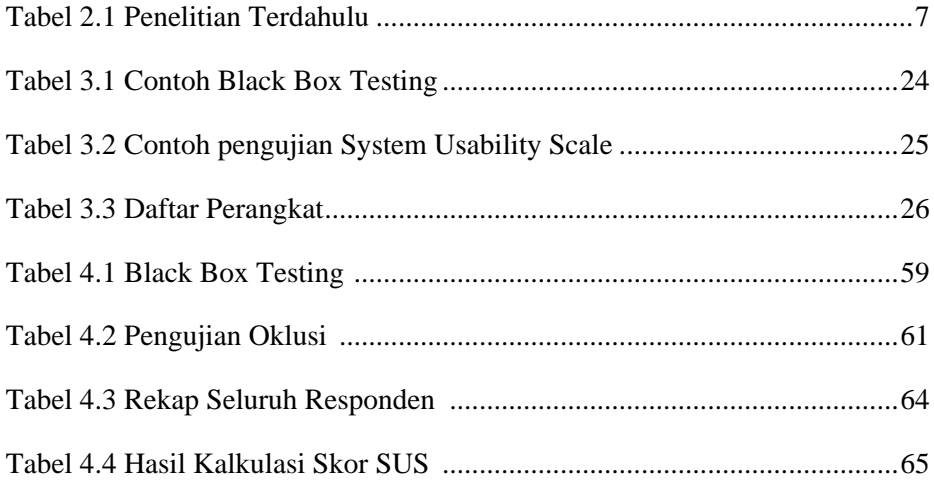